**تقدير معلمات توزيع ويبل بأستخدام طريقة المربعات الصغرى االعتيادية وطريقة المربعات الصغرى الموزونة - دراسة مقارنة أ.د. عبدالرحيم خلف راهي رائد فيصل شرهان** 

**المستخلص :**

يتناول هذا البحث تقدير معلمة الشكل  $\beta$ ومعلمة القياس  $\eta$  لدالة توزيع ويبل ذو المعلمتين باستخدام اسلوب التقدير الخطي لتحويل التوزيع الى نموذج انحدار خطي بسيط ومن ثم استخدام طريقة المربعات الصغرى االعتيادية )**OLS** (وطريقة المربعات الصغرى الموزونة (**WLS**(والمقارنة بينهما من خالل أصغر متوسط مربعات خطأ ممكن(MSE) .تم في هذا البحث استخدام بيانات فعلية لأعداد الوافدين (مختلف الجنسيات ) الى العراق عن طريق منفذ زرباطية وتحليلها واستخالص النتائج باستخدام برنامج **2007Excel.MS** وقد تبين ان طريقة المربعات الصغرى الموزونة أعطت أفضل مقدر بأقل متوسط لمربع الخطأ تم استخدام برنامج من خالله تم الحصول على النتائج .

### **Estimation of Whipple distribution parameters using the ordinary least squares method and Weighted least-squares method (comparative study)**

#### **Abstract**

 This research deals with estimating the shape parameter and the measurement parameter for the two-parameter Weibull distribution function using a linear estimation method to convert the distribution into a simple linear regression model and then using the regular least squares method (OLS) and the weighted least squares method (WLS) and compare them through the smallest mean squares error possible (MSE) In this research, actual data were used to prepare the numbers of arrivals (different nationalities) to Iraq through the Zarbatiya port, and to analyze and extract the results using the MS.Excel2007 program. It was found that the weighted least squares method gave the best estimator with the lowest average for the error box. The results are obtained.

-1 المقدمة : لتوزيع ويبل مكانه وأهمية في حقل المعولية *(Reliability (*واختبار الحياة )*testing Life* ), وبعد تطور البحوث العلمية وبحوث الفضاء اصبح توزيع ويبل مرافق لتلك التطورات فقد ساهم كثير من الباحثين في دراسة خصائص هذا التوزيع وبحث طرائق تقدير معلمات الشكل ومعلمة القياس ومن هذه الطرائق طريقة اإلمكان األعظم والعزوم وطرق التقدير الخطي المستندة الى مبدأ المربعات الصغرى , وطرق التقدير المستندة الى البيانات المبتورة ,ولسنا بصدد استعراض لتلك الطرائق . تم في هذه البحث عرض طريقتين لتقدير معلمات توزيع ويبل , باستخدام طريقة المربعات الصغرى االعتيادية وطريقة المربعات الصغرى الموزونة والمقارنة بين نتائج كل منهما من خالل استخدام معيار المقارنة متوسط مربعات الخطأ )*MSE* ).

هدف البحث :

-يهدف البحث الى المقارنة بين مقدري طريقة المربعات الصغرى الاعتيادية ووطريقة المربعات الصغرى الموزونة لتوزيع ويبل وأختيار افضل مقدر بأقل متوسط لمربعات الخطأ.

499 الجامعة المستنصرية / كلية االدارة واالقتصاد . باحث . مستل من رسالة ماجستير مقبول للنشر بتأريخ 2018/11/14

-<sup>2</sup> توزيع ويبل *( Distribution Weibull( (4)(1)*  -:

 يعد توزيع weibull احد التوزيعات المستمرة المهمة وذلك الستخدامه الواسع في المجال الصناعي والمجال الحياتي ,أول من اكتشفه العالم الفيزيائي السويدي Weibull( 1939 )وسمي باسمه ,ويعبر عن دالة كثافة التوزيع بالمعادلة أدناه -:

$$
f(t; \beta, \eta, \theta) = \begin{cases} \frac{\beta}{\eta} \left(\frac{t}{\eta}\right)^{\beta - 1} e^{-\left(\frac{t}{\eta}\right)^{\beta}}, & t > 0 \\ 0, & t > 0 \end{cases}
$$
 ....... (1)

ولهذا التوزيع دالة تراكمية (تجميعية ) هي :-

$$
F(t) = 1 - e^{-\left(\frac{t}{\eta}\right)^{\beta}}
$$
................. (2)  
وان توزيع ويل يتحول إلى التوزيم الأسي عنما (1=4) والي توزيم رالي عنما (2=4), والجدرل (1) يبين

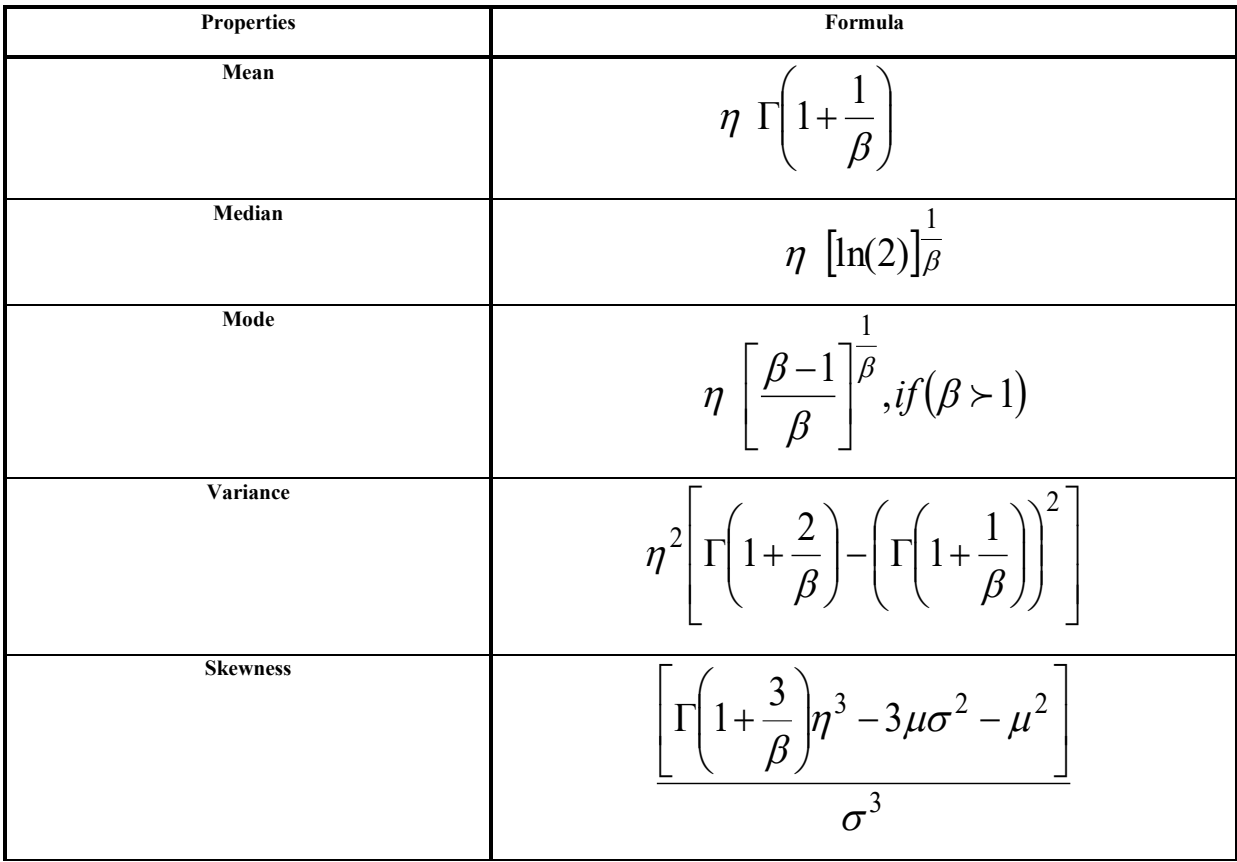

جدول رقم (1 ) خصائص توزيع ويبل

 $\left\{ 500 \right\}$ 

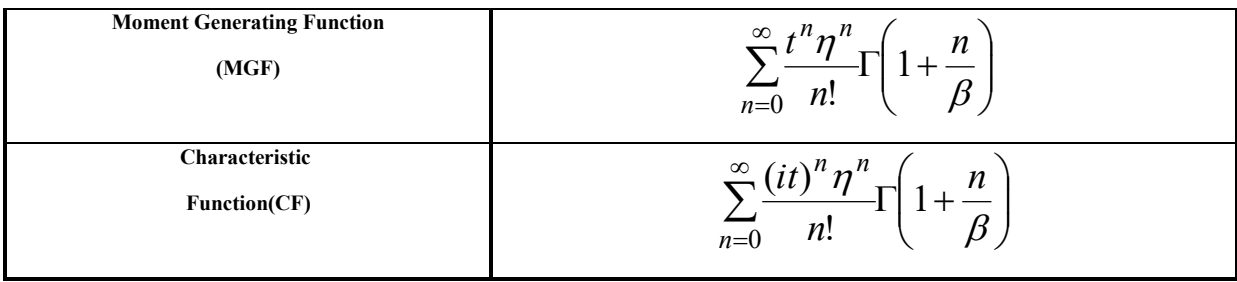

-<sup>3</sup> **أساليب التقدير الخطي )***6* **()** *5***(** :*Linear Estimation Techniques*

 هناك عدة طرائق يتم من خاللها اشتقاق أنموذج انحدار خطي بسيط من توزيع ويبل . الطريقة التي سنستعملها في هذا البحث كاآلتي: سوف نفرض العالقة الخطية بين المتغيرين وباالعتماد على الدالة التجميعية).f.d.c ) لتوزيع ويبل من اجل التوصـل الى عالقة بين هذه دالة التوزيع و معلمتي التوزيع بحيث نأخذ التحويل اللوغارتيمي المزدوج للدالة التجميعية وكما يأتي<sup>(6)</sup> :-

$$
F(t) = 1 - e^{-\left(\frac{t}{\eta}\right)^{\beta}}
$$
  
\n
$$
1 - F(t) = e^{-\left(\frac{t}{\eta}\right)^{\beta}}
$$
  
\n
$$
\frac{1}{1 - F(t)} = e^{\left(\frac{t}{\eta}\right)^{\beta}}
$$
  
\n
$$
Ln\left(\frac{1}{1 - F(t)}\right) = \left(\frac{t}{\eta}\right)^{\beta}
$$
  
\n
$$
Ln\left[Ln\left(\frac{1}{1 - F(t)}\right)\right] = \beta Ln\left(\frac{t}{\eta}\right)
$$
  
\n
$$
Ln\left[Ln\left(\frac{1}{1 - F(t)}\right)\right] = \beta (Lnt - Ln\eta)
$$
  
\n
$$
\frac{1}{\beta} Ln\left[Ln\left(\frac{1}{1 - F(t)}\right)\right] = (Lnt - Ln\eta)
$$
  
\n
$$
\frac{1}{\beta} Ln\left[Ln\left(\frac{1}{1 - F(t)}\right)\right] + Ln\eta = Int
$$
  
\n
$$
Lnt = \frac{1}{\beta} Ln\left[Ln\left(\frac{1}{1 - F(t)}\right)\right] + Ln\eta
$$
........(3)

) 6 ( الصيغة المشار اليها يمكن كتابتها كأنموذج انحدار خطي بسيط *y* = *bx* + *a* :

$$
y = Lnt, \quad x = Ln\left[Ln\left(\frac{1}{1 - F(t)}\right)\right] \quad \text{...}
$$
\n
$$
a = Ln\eta b = \frac{1}{\beta}
$$

 $\overline{F}(t_{i}^{\,})$  وأن  $\overline{a}$ . تمثل القيمة التقديرية إلى $F(t_i;\beta;\eta)$  , التي يتم إيجادها من خلال إحدى الطر ائق اللامعلمية

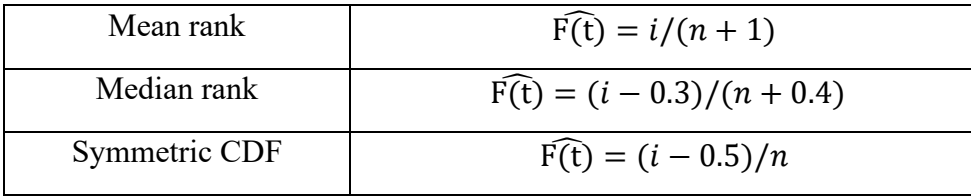

### -<sup>4</sup> **طريقة المربعات الصغرى االعتيادية )***3* **( )***2***( )***1***(** :*Ordinary Least Squares* **)***OLS***(**

 تعد هذه الطريقة من الطرائق الواســـعة االســـتخدام في التطبيقات االحصـــائية, ويطلق عليها احيانا بالمربعات الصــغرى الكالســيكية,يســتند مبدأ هذه الطريقة الى جعل مجموع مربعات ابعاد النقاط اقل مايمكن ,وللحصــول على مقدر ات المربعات الصغرى بالاعتماد على الصيغة الاتية :-

$$
S = \sum_{i=1}^{n} \left( Lnt - \frac{1}{\beta} Ln \left[ Ln \left( \frac{1}{1 - F(t)} \right) \right] - Ln \eta \right)^{2}
$$
  

$$
\therefore \int_{0}^{2\pi} tan \left( Ln \frac{1}{\beta} \right) i\omega \, d\omega \, d\omega
$$
  

$$
\hat{\eta} = exp \left( \overline{Y} - \frac{1}{\hat{\beta}} \overline{X} \right) \dots \dots \dots \dots (4)
$$
  

$$
\hat{\beta} = \frac{n \sum_{i=1}^{n} \left[ Ln \left( Ln \frac{1}{1 - F(t)} \right) \right]^{2} - \left[ \sum_{i=1}^{n} Ln \left( Ln \frac{1}{1 - F(t)} \right) \right]^{2}}{n \sum_{i=1}^{n} Ln \left( Ln \frac{1}{1 - F(t)} \right) - \sum_{i=1}^{n} Ln \left( Ln \frac{1}{1 - F(t)} \right) \dots \dots (5)}
$$
  

$$
(5)
$$

-<sup>5</sup> **طريقة المربعات الصغرى الموزونة )***3***(** :*Weighted Least Squares (WLS)*

 هنالك العديد من الطرائق البديلة لتقدير معلمات أنموذج االنحدار ومن هذه الطرائق طريقة المربعات الصغرى الموزونة التي تعتمد على الأوزان (Wi) . في هذا البحث تم استخدام صيغة العالم(Bergman) لهذه الأوزان هي:

$$
W_B = \left[ \left( 1 - \widehat{F}(t) \right) L n \left( 1 - \widehat{F}(t) \right) \right]^2
$$

 $502$ 

**مجلة االدارة واالقتصاد / السنة – 42 العدد 122 2019/ ISSN : 1813-6729 http://doi.org/10.31272/JAE.42.2019.122.30**

$$
S\left(Ln\eta, \frac{1}{\beta}\right) = \sum_{i=1}^{n} W_i \left(Lnti - Ln\eta - \frac{1}{\beta} Ln(Ln\left(\frac{1}{1 - F(t)}\right)\right)^2
$$
  

$$
\vdots \qquad \qquad \sum_{i=1}^{n} V_i Ln t_i
$$
  

$$
\hat{\eta} = \exp\left(\frac{\sum_{i=1}^{n} W_i Ln t_i}{\sum_{i=1}^{n} W_i} - \frac{1}{\beta} \frac{\sum_{i=1}^{n} W_i Ln \left[Ln\left(\frac{1}{1 - F(t)}\right)\right]\right)}{\sum_{i=1}^{n} W_i} \right) \dots \dots \dots \dots (6)
$$

$$
\hat{\beta} = \frac{\sum_{i=1}^{n} W_i \sum_{i=1}^{n} W_i \left[ Ln \left( Ln \frac{1}{1 - F(t)} \right) \right]^2 - \left[ \sum_{i=1}^{n} W_i \sum_{i=1}^{n} Ln \left( Ln \frac{1}{1 - F(t)} \right) \right]^2}{\sum_{i=1}^{n} W_i \sum_{i=1}^{n} W_i Ln t_i Ln \left( Ln \frac{1}{1 - F(t)} \right) - \sum_{i=1}^{n} W_i Ln t_i \sum_{i=1}^{n} W_i Ln \left( Ln \frac{1}{1 - F(t)} \right)} \dots \dots \dots (7)
$$

#### **-2 الجانب التطبيقي :**

### **1-2 المقدمة :**

 تم اخذ البيانات المستخدمة في البحث من وزارة السياحة واآلثار/هيئة السياحة/دائرة المجاميع السياحية والتي تمثلت بأعداد الوافدين من مختلف الجنسيات الى العراق عن طريق منفذ زرباطية الحدودي , عدد البيانات كانت )48( مشاهدة ,تم تحليل البيانات باستخدام البرنامج الإحصائي (Eesyfit5,6) وبرنامج (MS.Excel2007) والجدول التالي يوضح بيانات متغير الدراسة :

جدول رقم (1) يبين اعداد الوافدين (مختلف الجنسيات ) الى العراق عن طريق منفذ زرباطية الحدودي مرتبة تصاعديا .

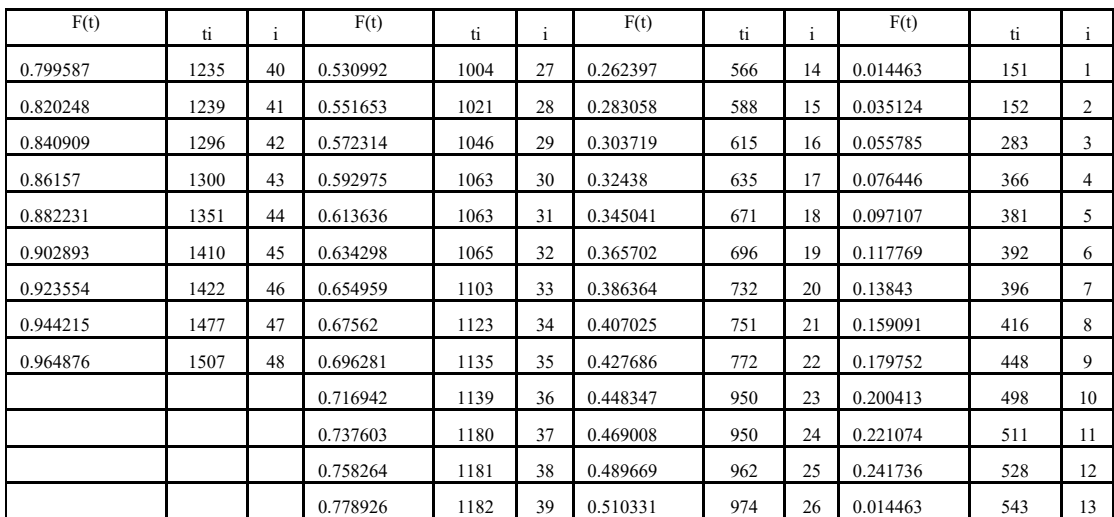

 باستخدام برنامج 2007Excel.MS تم تطبيق الصيغ )7,6,5,4( التي تم التطرق اليها في الجانب النظري و استخدام طريقة **rank Median** لتقدير قيمة (t(F ولغرض اختيار الطريقة الفضلى تم استعمال مقياس المقارنة : كاآلتي وصيغته **Mean Square Error**

$$
MSE = \frac{\sum_{i=1}^{n} (\hat{F}(t_i) - F(t_i))^2}{n}
$$

وكانت النتائج لكلا الطريقتين كالأتي :

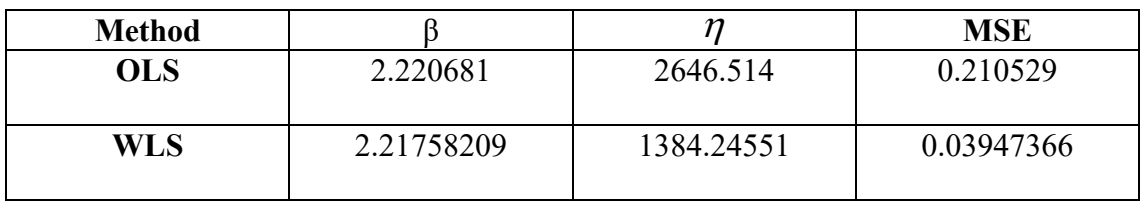

**جدول رقم )2( يمثل القيم التقديرية لمعلمتي توزيع ويبل حسب طريقة WLS &OLS**

من خالل مالحظة نتائج الجدول )2( يمكننا مالحظة ان طريقة المربعات الصغرى الموزونة )**WLS** )أعطت اقل )**MSE** )مقارنة بطريقة المربعات االعتيادية الصغرى )**OLS** )وعليه فأن طريقة الموزونة )**WLS** )هي الطريقة الفضلى لتقدير معلمتي الشكل والقياس لتوزيع ويبل ذو المعلمتين .

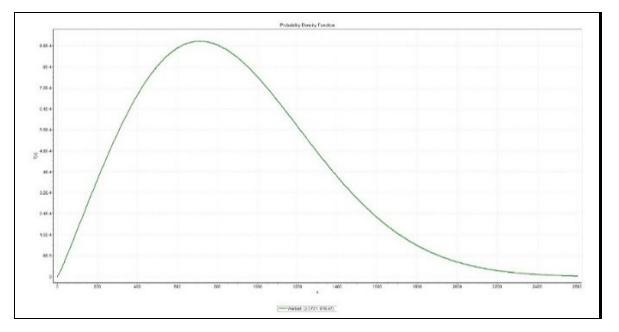

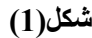

**الرسم البياني لدالة الكثافة االحتمالية لتوزيع ويبل باستخدام برنامج (5,6Eesyfit)**

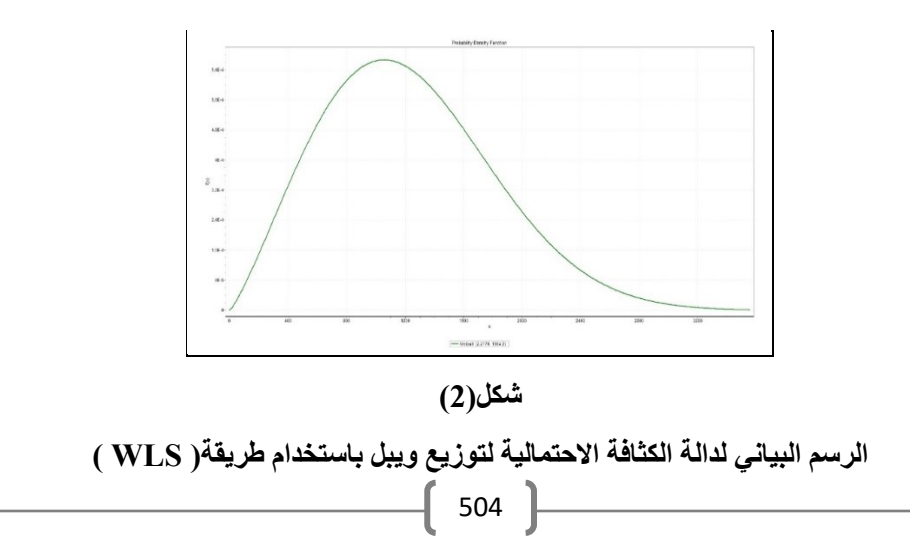

#### **2-2 االستنتاجات :**

-<sup>1</sup> من خالل نتائج جدول رقم )2( تبين لنا ان مقدرات *WLS* أفضل من مقدرات *OLS* من خالل تحقيق اقل ما يمكن لمتوسط مربعات الخطأ . .

-<sup>2</sup> استخدام أسلوب التقدير الخطي في تقدير معالم توزيع ويبل ذو المعلمتين أعطى نتائج موضوعية ومنطقية وأيضا امتيازهذا االسلوب بالسهولة والمرونة عند تقدير معلمات توزيع ويبل .

**3-2 التوصيات :** -<sup>1</sup> استخدام التقدير الالخطي في تقدير معلمات توزيع ويبل ذو المعلمتين . -<sup>2</sup> نوصي باعتماد مربعات الخطأ النسبي عند مقارنة بين طرائق التقدير لمعلمة الشكل والقياس للتوزيع في حالة االختالف في وحدات القياس . -<sup>3</sup> التوسع في دارسة دالة توزيع ويبل ذو الثالث معلمات وتقدير معلماتها باستخدام عدة طرائق .

### *References:*

*[1] Al-Fawzan, M. A.( 2000), "Methods for Estimating the Parameters of the Weibull Distribution", King Abdulaziz City for Science and Technology, p. 4-10* .

*[2] Bhattacharya, P.( 2011), "Weibull Distribution for Estimating the Parameters", Kolaghat India . [3] Hung, W.L. (2001), 'Weighted least-squares estimation of the shape parameter of the Weibull distribution', Qual Reliab. Engng. Int., 17, 467-469.*

*[4] Labban, J.A.( 2011), "Approximation of Scale Parameter of Inverted Gamma Distribution by TOM Modified". Vol. (1), No. (1), PP. -8.* 

*[5] Labban, J.A.(2013),''Estimation of Weibull distribution Parameters with Complete Data Using T.O Method'', Journal of Science of Computer and Mathematic, Vol. 5,NO.2,PP 123-129. [6] Pasha, G.R et al.( 2006), "Empirical Analysis of The Weibull Distribution for Failure Data, Journal of Statistics, Vol. 13, No. 1. PP. 33-45,.*